#### **EDICE**

### knihovna programátora

- Podrobný výklad vlastností jazyka od naprostých základů až po pokročilé, běžně neprobírané konstrukce
- **Vysvětluje nejenom jak probírané konstrukce** používat, ale také proč jsou právě takové
- **Využívá zabudované REPL prostředí pro** demonstraci vykládaných konstrukcí bez zbytečného pomocného kódu
- **Může sloužit současně jako učebnice** i referenční příručka
- **Ukazuje, jak efektivně experimentovat** a využitím prostředí JShell získat okamžité odpovědi

# **JAVACCOUNDRESS Kompletní příručka jazyka**

Rudolf Pecinovský

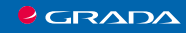

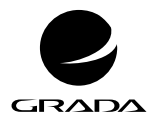

EDICE myslíme v ...

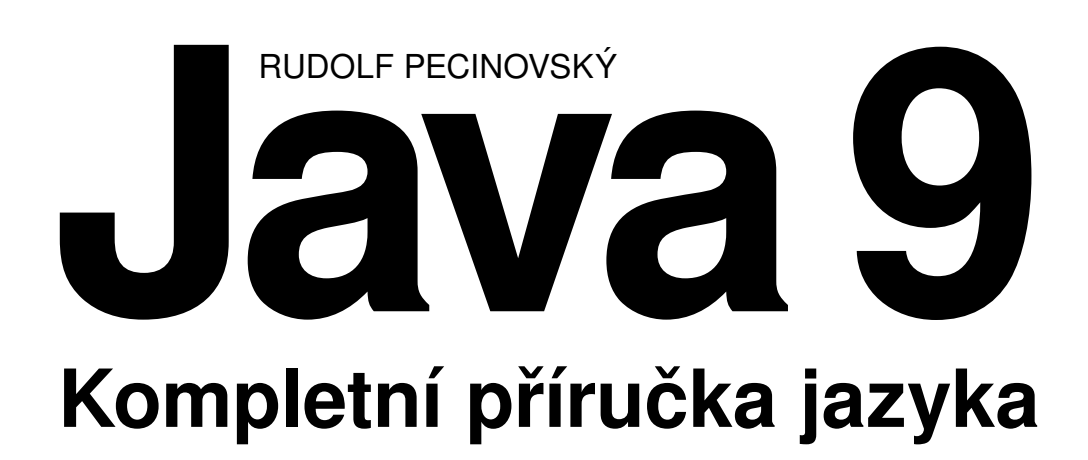

GRADA Publishing **Upozornění pro čtenáře a uživatele této knihy** Všechna práva vyhrazena. Žádná část této tištěné či elektronické knihy nesmí být reprodukována a šířena v papírové, elektronické či jiné podobě bez předchozího písemného souhlasu nakladatele. Neoprávněné užití této knihy bude **trestně stíháno.**

#### **Rudolf Pecinovský**

### **Java 9 Kompletní příručka jazyka**

Vydala Grada Publishing, a.s. U Průhonu 22, Praha 7 obchod@grada.cz, www.grada.cz tel.: +420 234 264 401, fax: +420 234 264 400 jako svou 6768. publikaci

Odpovědný redaktor: Jaroslava Palasová Návrh vnitřního layoutu: Rudolf Pecinovský Zlom: Rudolf Pecinovský Počet stran 560 První vydání, Praha 2018 Vytiskly Tiskárny Havlíčkův Brod, a. s.

© Grada Publishing, a.s., 2018 Cover Design © Grada Publishing, a. s., 2018 Cover Photo © Depositphotos

*Názvy produktů, firem apod. použité v knize mohou být ochrannými známkami nebo registrovanými ochrannými známkami příslušných vlastníků.*

ISBN 978-80-271-0930-2 (pdf) ISBN 978-80-271-0715-5 (print) *Všem, kteří se chtějí něco naučit*

## <span id="page-5-0"></span>Stručný obsah

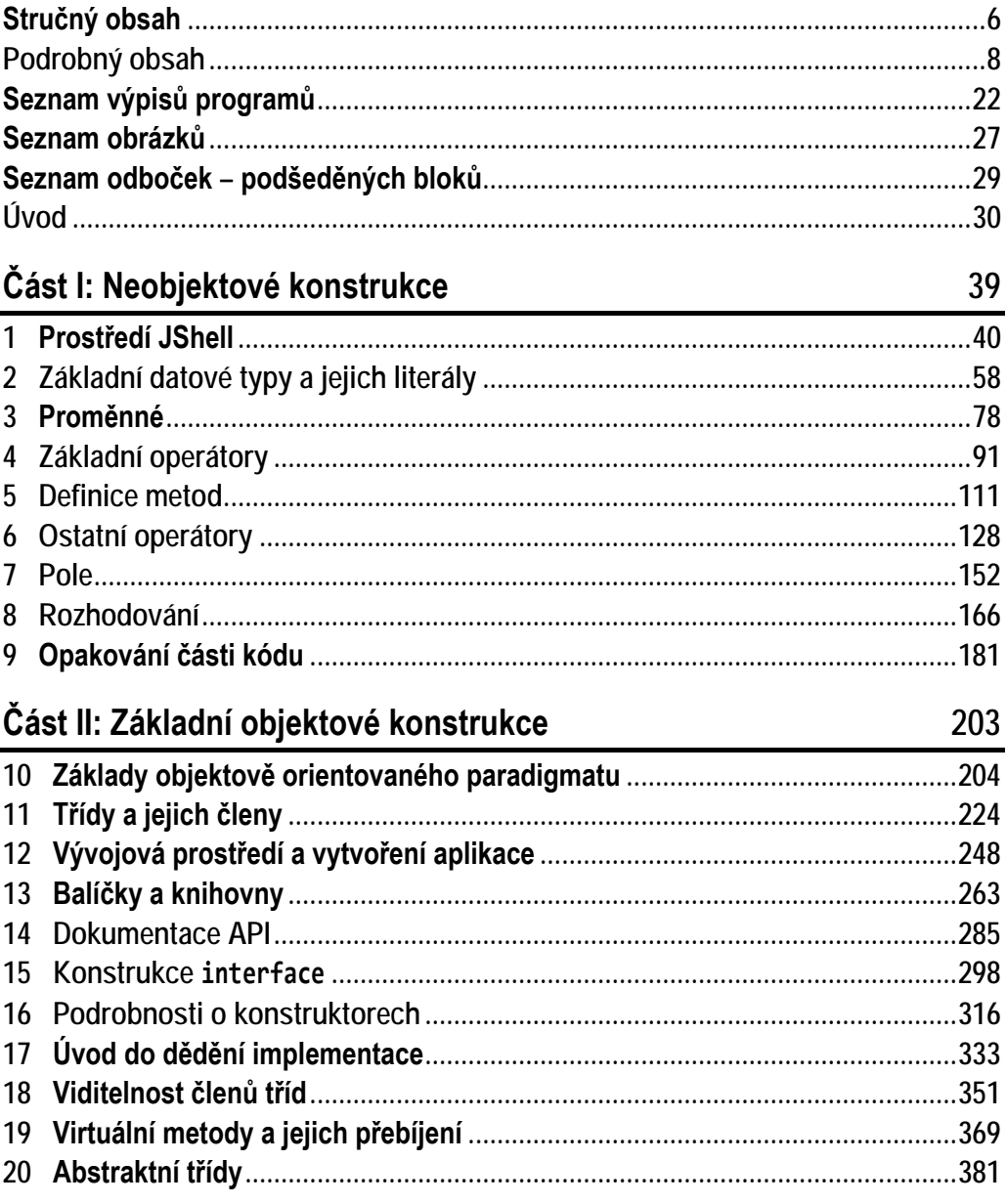

### Část III: Pokročilé objektové konstrukce

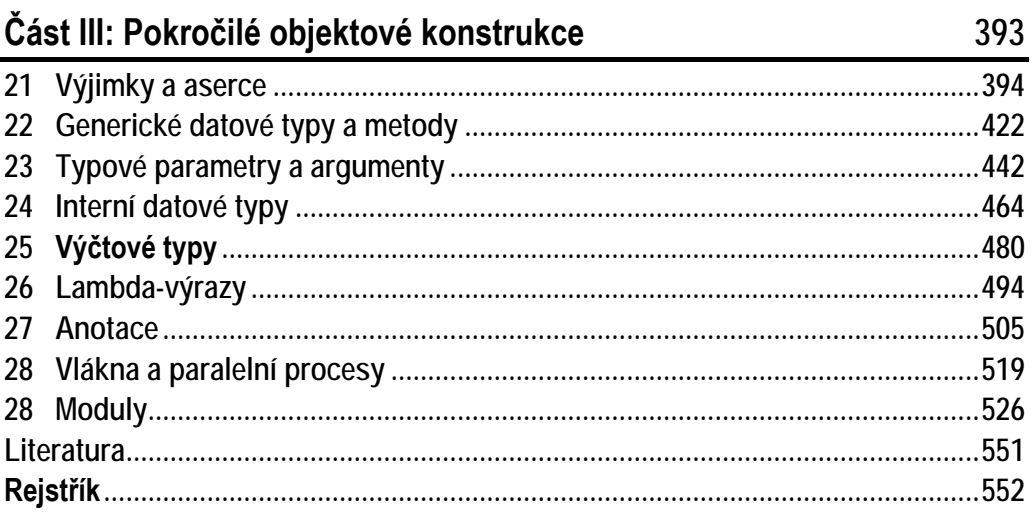

### <span id="page-7-0"></span>Podrobný obsah

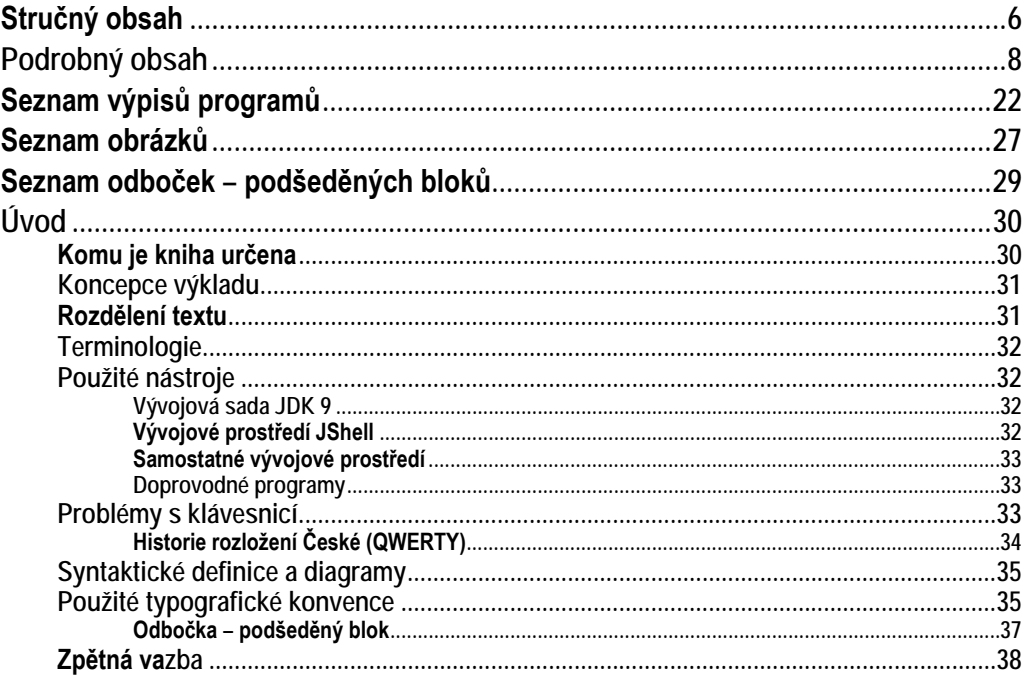

### Část I: Neobjektové konstrukce

 $\mathbf{1}$ 

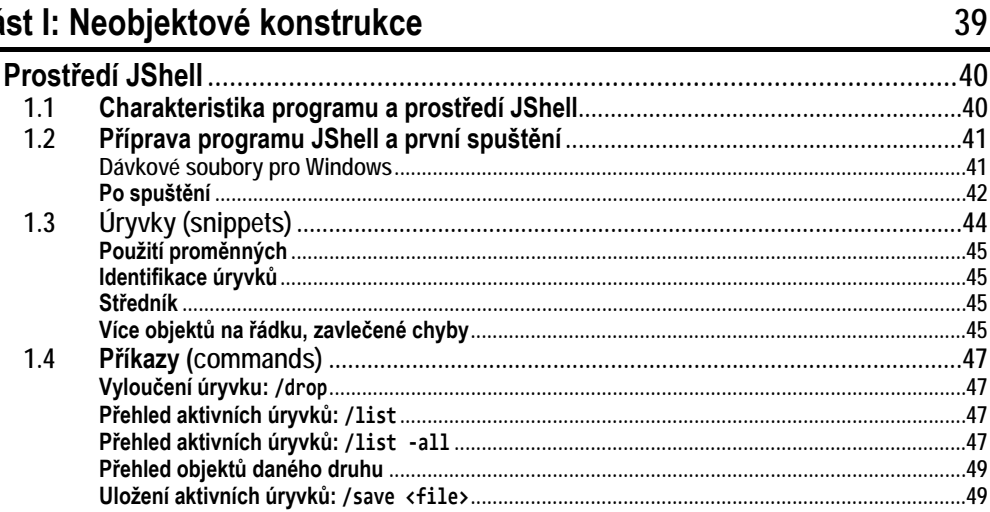

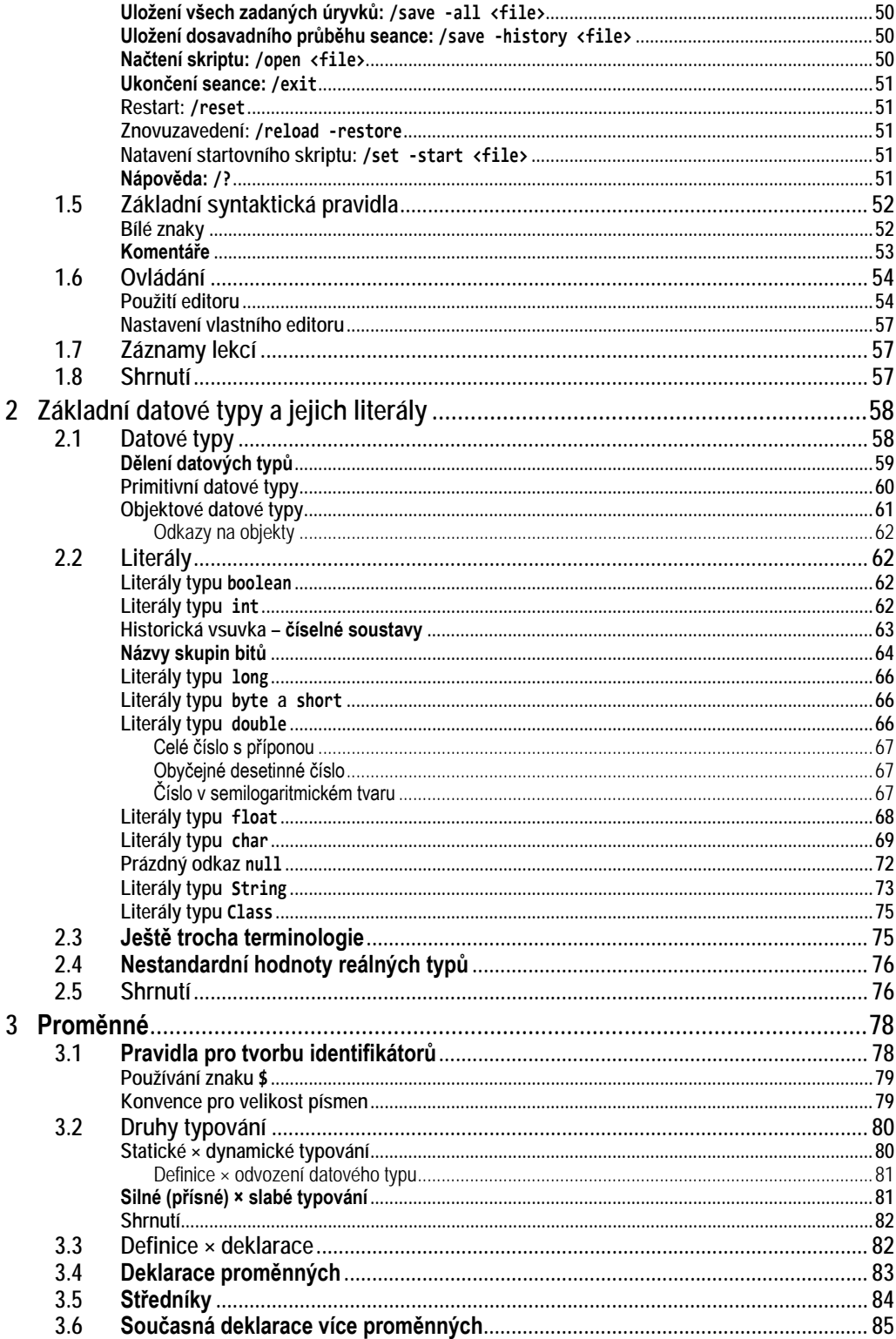

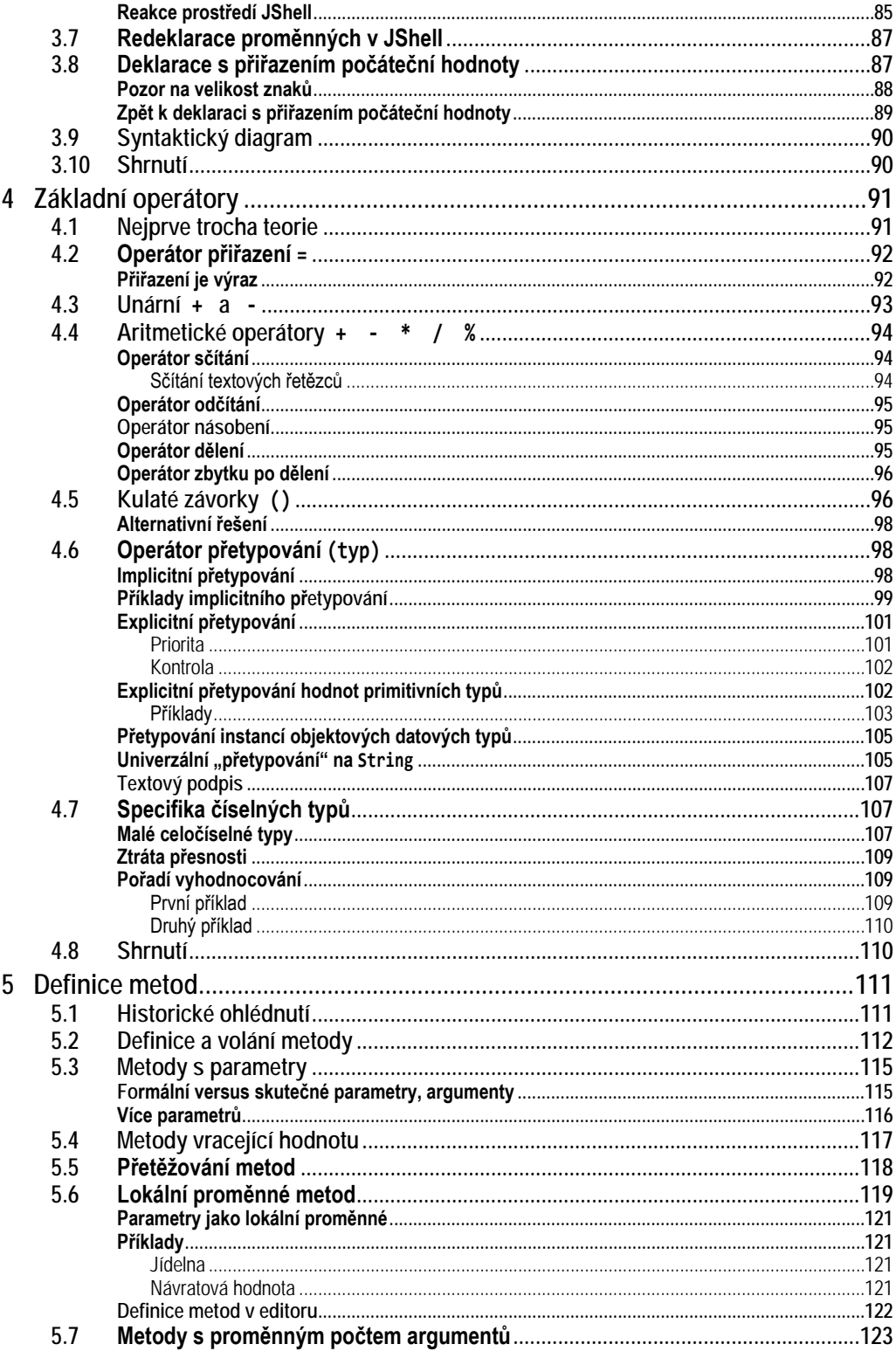

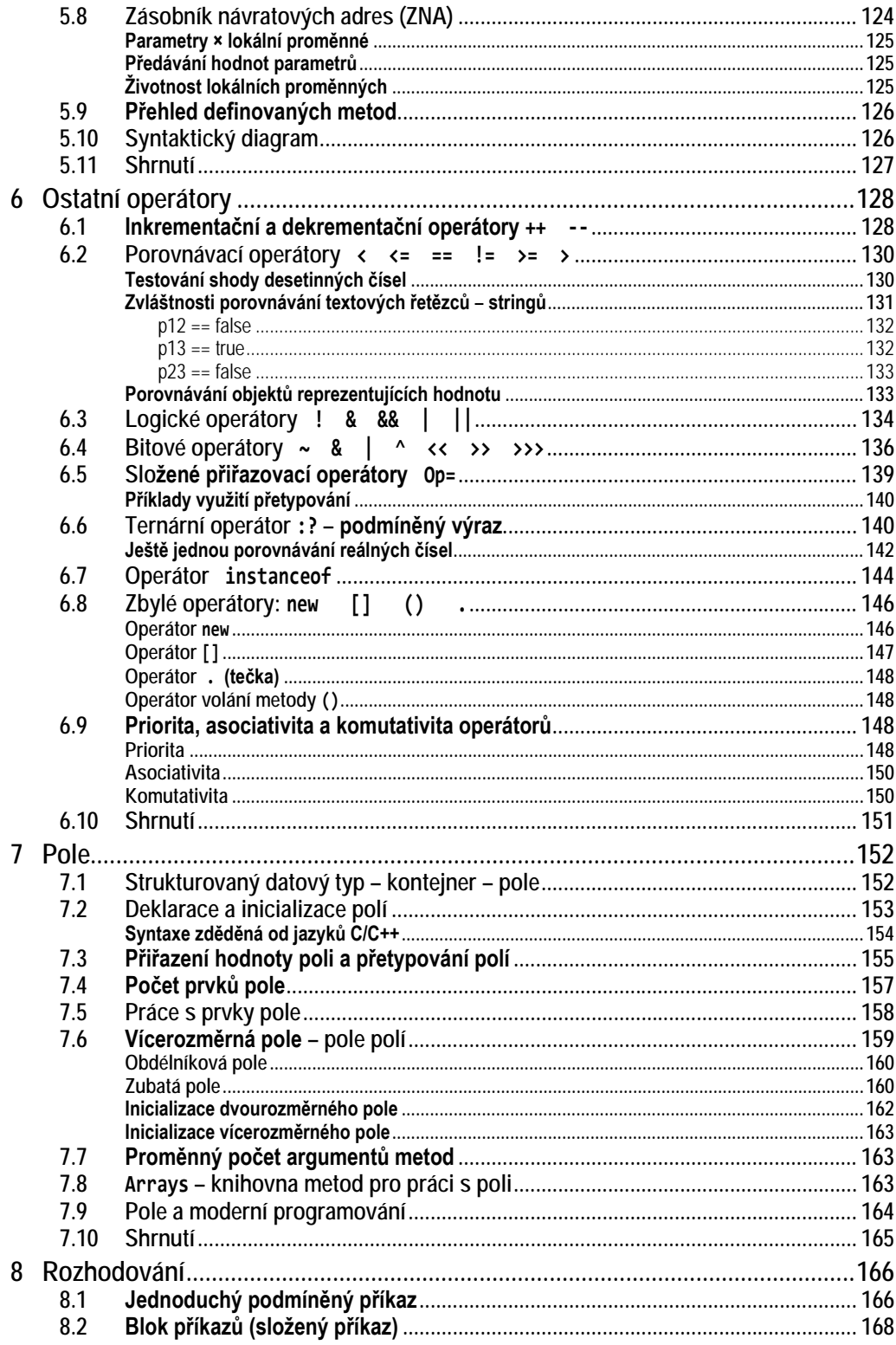

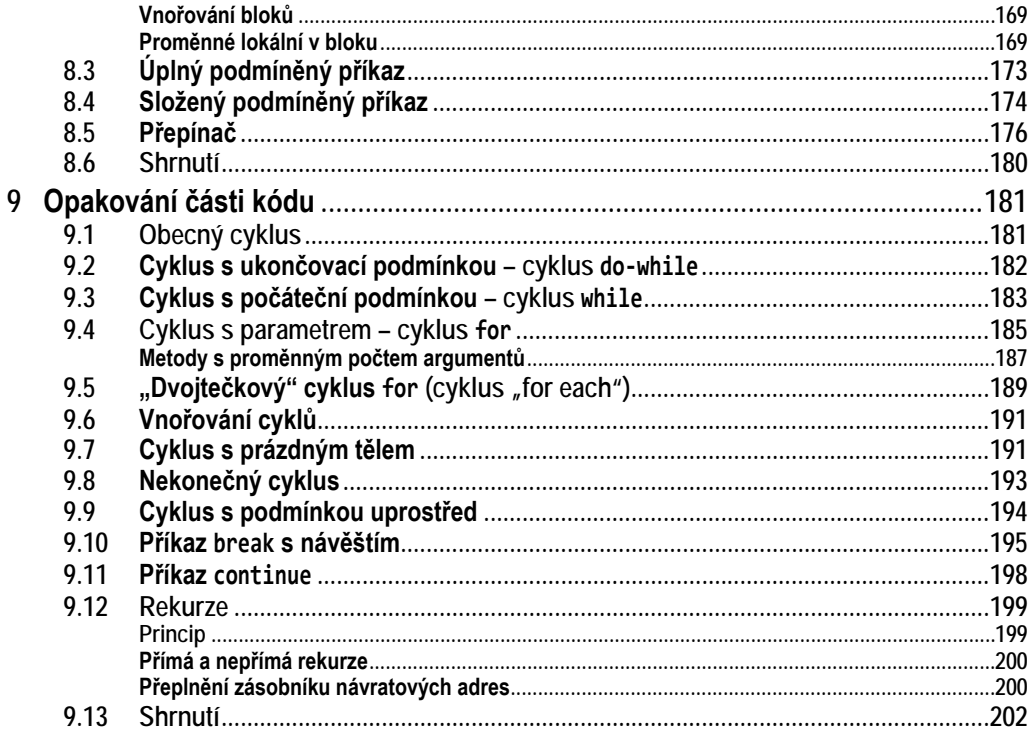

### Část II: Základní objektové konstrukce

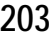

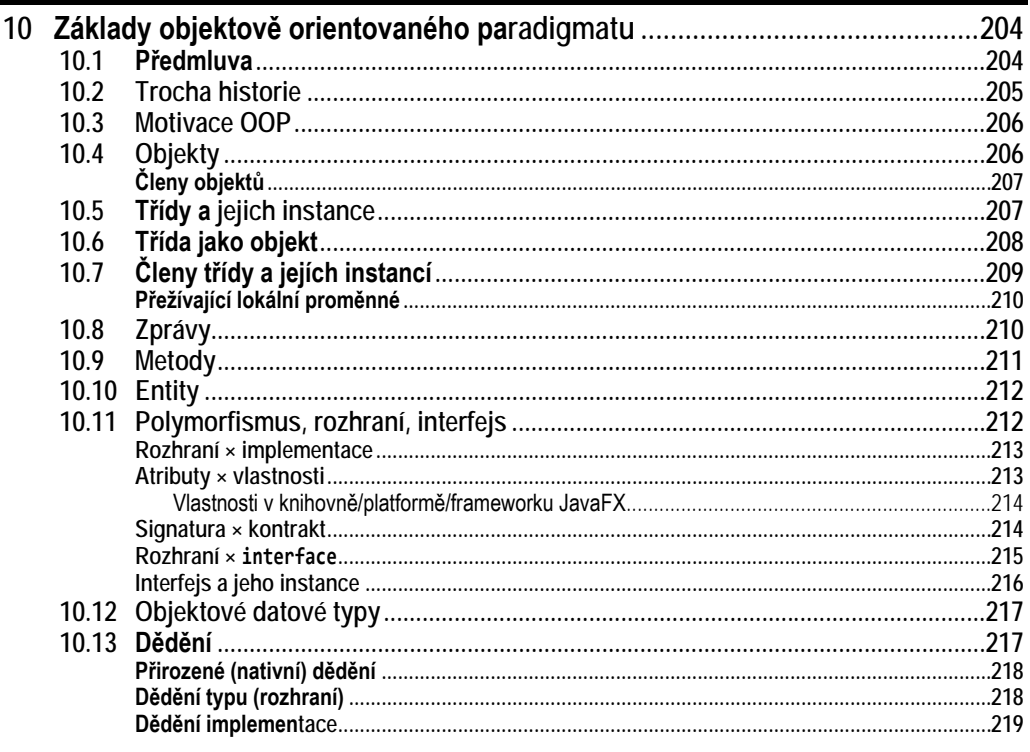

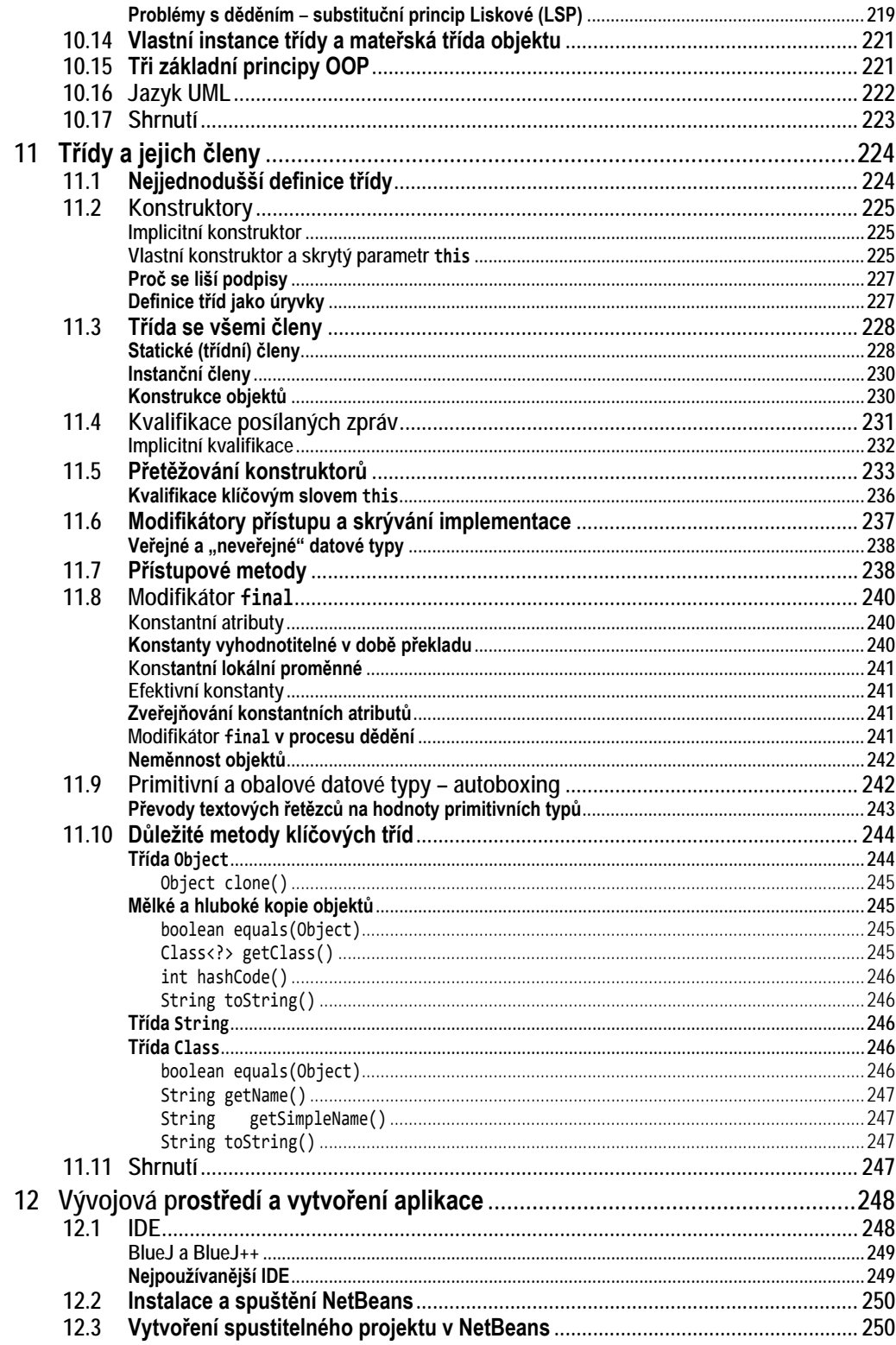

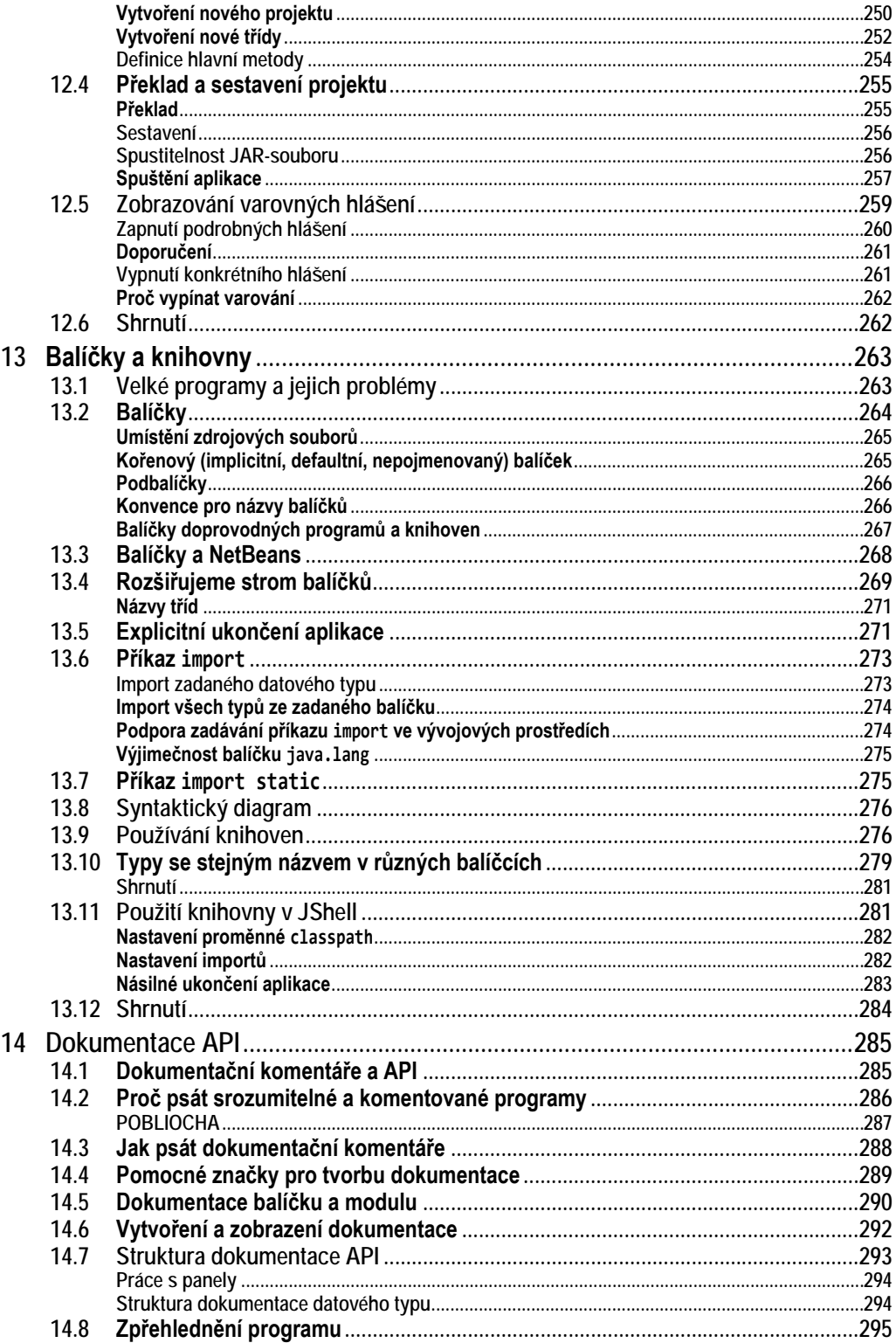

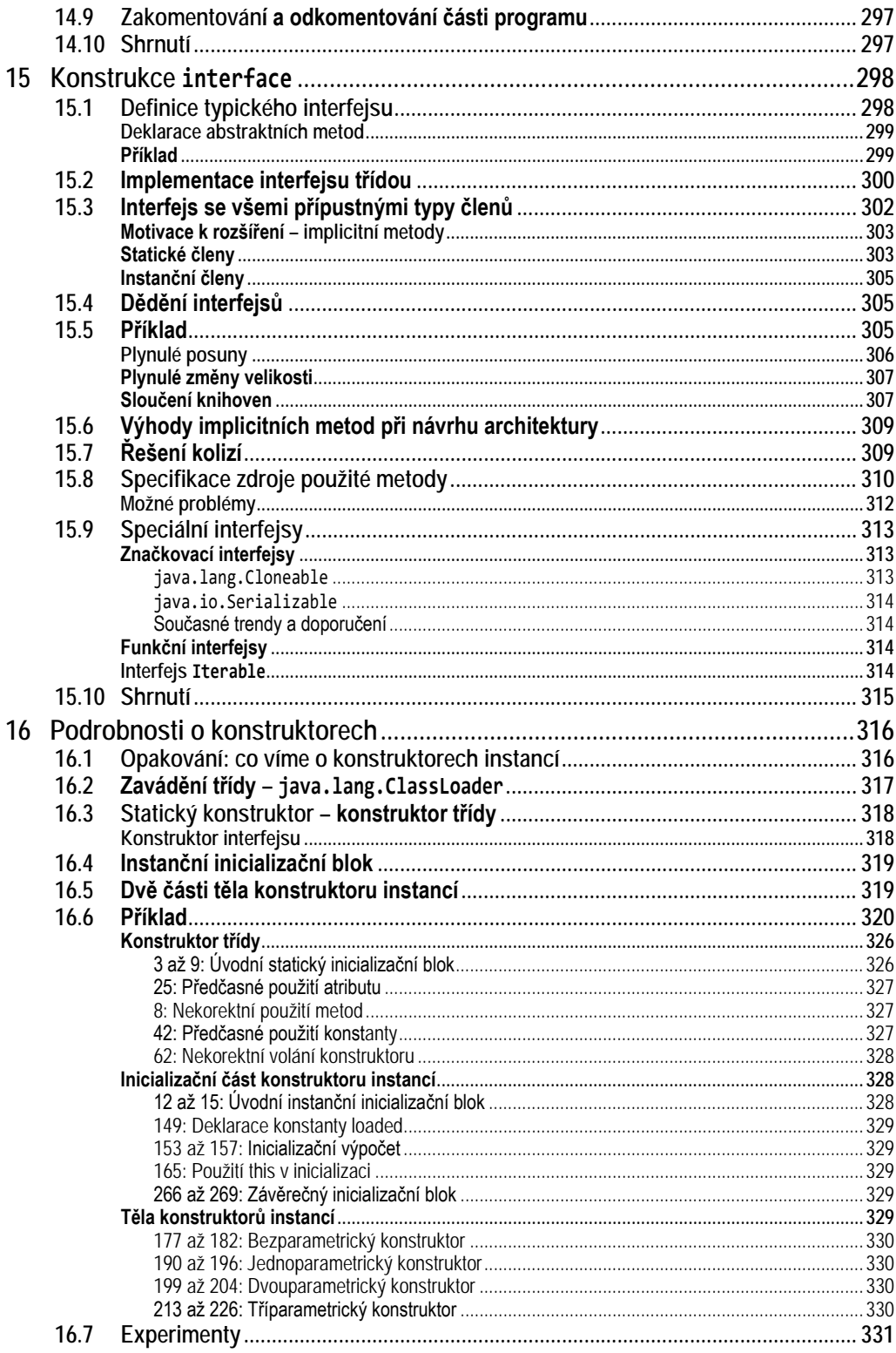

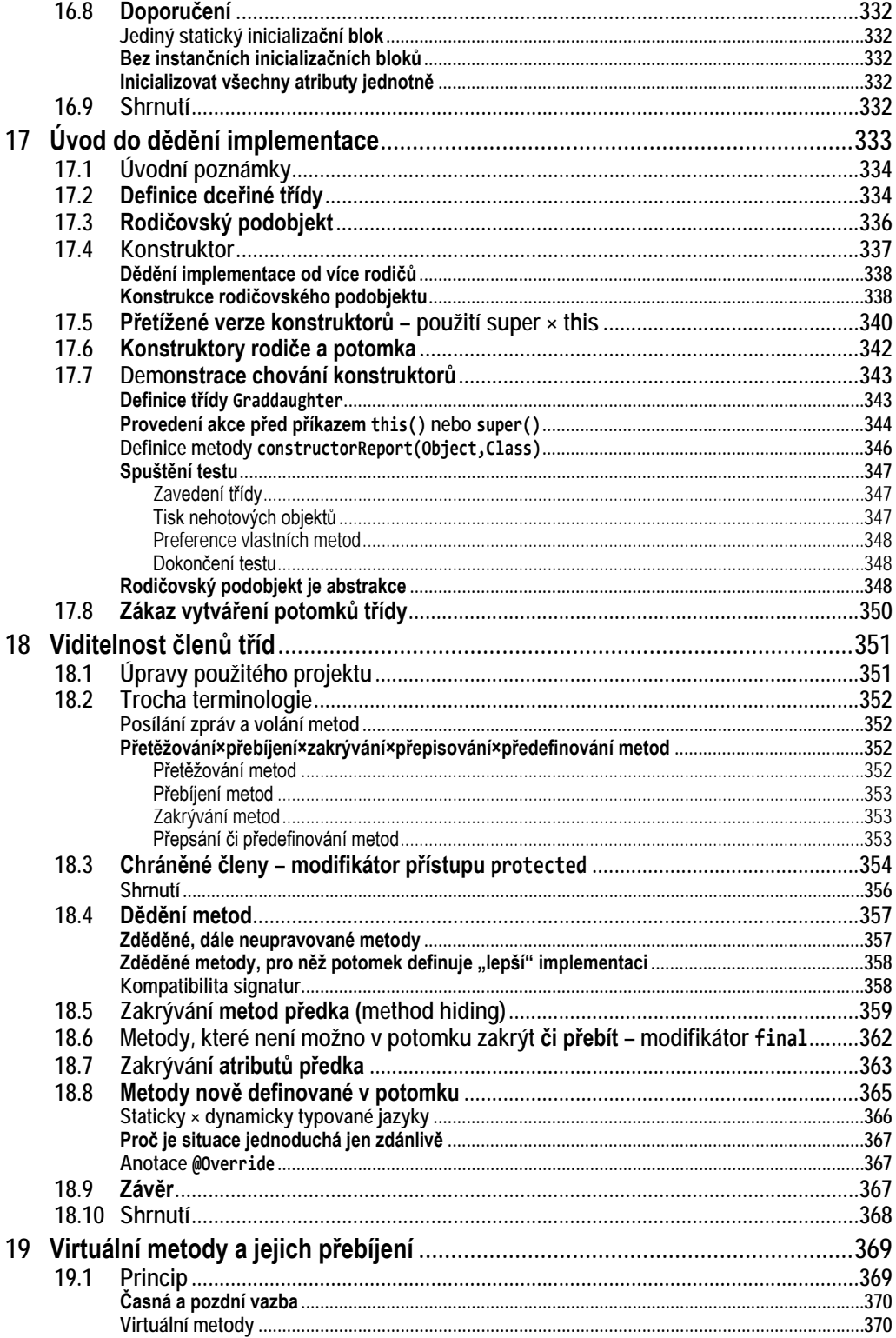